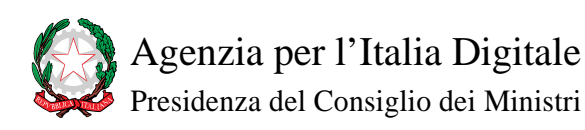

# **Manuale RNDT**

**6** 

**Guida operativa all'uso del servizio di ricerca (CSW) in coerenza con le regole tecniche di INSPIRE.**

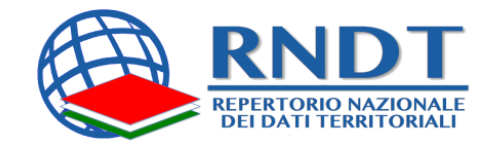

**SERVIZIO CSW**

**v. 2.0 25/07/2014**

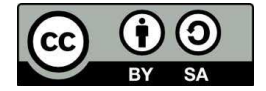

**I contenuti del presente documento sono soggetti alla Licenza** *Creative Commons Attribuzione - Condividi allo stesso modo 3.0 Italia***<sup>1</sup>**

<sup>&</sup>lt;sup>1</sup> https://creativecommons.org/licenses/by-sa/3.0/it/

# **INDICE**

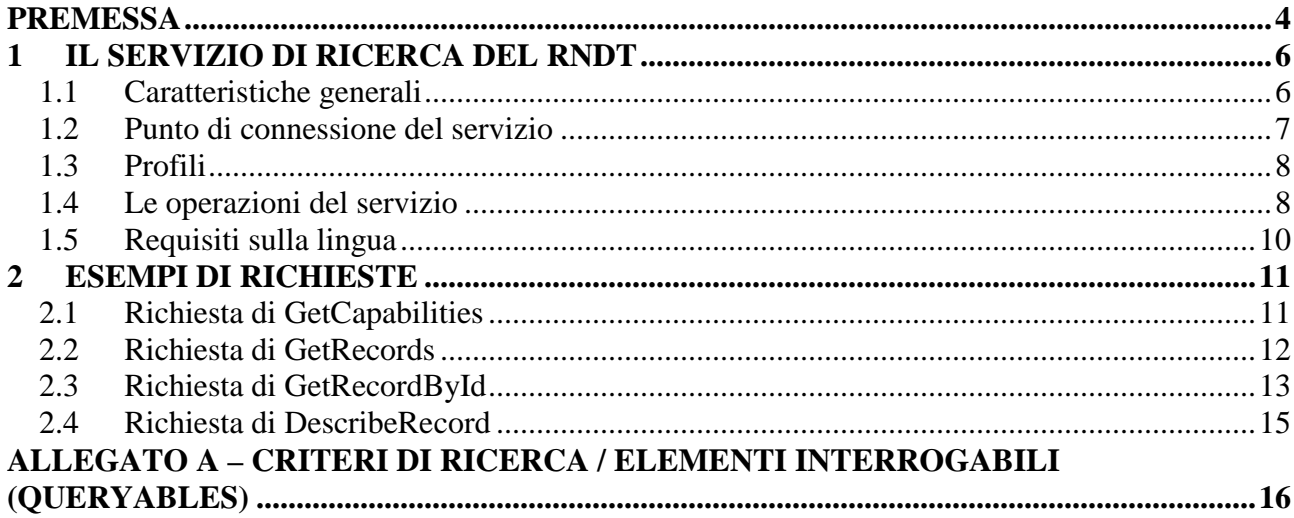

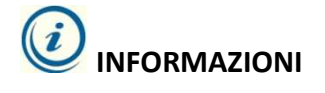

**Agenzia per l'Italia Digitale**  Via Liszt, 21 – 00144 ROMA

e-mail: **info@rndt.gov.it** portale web: **http://www.rndt.gov.it** twitter: **@rndt\_it** contatto skype (solo per supporto alle PA): **rndt.help**

#### **PREMESSA**

Il D. Lgs. n. 32/2010<sup>2</sup>, norma di recepimento della Direttiva INSPIRE<sup>3</sup> in Italia, individua il Repertorio Nazionale dei Dati Territoriali (RNDT) come catalogo nazionale dei metadati riguardanti i dati territoriali ed i servizi ad essi relativi, disponibili presso le pubbliche amministrazioni. In virtù di ciò, il DM 10 novembre 2011<sup>4</sup> stabilisce che, nell'ambito dell'infrastruttura nazionale per l'informazione territoriale e il monitoraggio ambientale di cui è parte integrante, il RNDT eroga il servizio di ricerca (*discovery service*) di cui all'art. 7 comma 1 lettera a) del citato D. Lgs n. 32/2010.

Il Regolamento (CE) 976/2009, recante attuazione della direttiva INSPIRE per quanto riguarda i servizi di rete, stabilisce i requisiti per l'istituzione e l'aggiornamento di detti servizi e indica le disposizioni relative alla qualità degli stessi. Inoltre, per quanto riguarda i servizi di ricerca in particolare, fornisce (cfr. allegato II) i requisiti e le caratteristiche specifiche.

Oltre al Regolamento sopra citato, per i servizi di ricerca è stata prodotta da INSPIRE un'apposita guida tecnica<sup>5</sup> (identificata nel seguito con [**INS DSTG**]), che descrive, in modo dettagliato, gli aspetti relativi all'implementazione e alle relazioni con gli Standard, le tecnologie e le pratiche esistenti. In particolare, relativamente agli Standard di riferimento, la guida stabilisce che i requisiti e le raccomandazioni forniti sono basati sulle specifiche dell'Open Geospatial Consortium - OGC<sup>6</sup> (identificate nel seguito con [**CSW ISO AP**]), di cui la guida medesima rappresenta un profilo per la comunità di INSPIRE.

Il servizio di ricerca implementato per il RNDT è conforme ai requisiti e alle raccomandazioni specificati dalla guida tecnica INSPIRE [**INS DSTG**] e alle indicazioni definite dalle citate specifiche OGC [**CSW ISO AP**], in conformità ai requisiti di implementazione (*implementation requirements*) 1 e 2 di cui a [**INS DSTG**].

Il presente documento illustra le caratteristiche del servizio e fornisce tutte le indicazioni utili per il suo più efficace utilizzo.

 2 DECRETO LEGISLATIVO 27 gennaio 2010 , n. 32 recante "*Attuazione della direttiva 2007/2/CE, che istituisce un'infrastruttura per l'informazione territoriale nella Comunità europea (INSPIRE)*".

<sup>3</sup> DIRETTIVA 2007/2/CE DEL PARLAMENTO EUROPEO E DEL CONSIGLIO del 14 marzo 2007 che istituisce un'Infrastruttura per l'informazione territoriale nella Comunità europea (Inspire).

<sup>4</sup> Decreto 10 novembre 2011 del Ministro per la Pubblica Amministrazione e l'Innovazione di concerto con il Ministro dell'Ambiente e della Tutela del Territorio e del Mare recante "*Regole tecniche per la definizione del contenuto del Repertorio nazionale dei dati territoriali, nonché delle modalità di prima costituzione e di aggiornamento dello stesso*", pubblicato sulla G.U. serie generale n. 48 del 27 febbraio 2012, supplemento ordinario n. 37.

<sup>5</sup> *Technical Guidance for the implementation of INSPIRE Discovery Services, v. 3.1 del 07/11/2011*

<sup>6</sup> *OGC Catalogue Services Specification 2.0.2 - ISO Metadata Application Profile for CSW 2.0*

Per quanto non specificato nel presente documento si rimanda alle specifiche OGC [**CSW ISO AP**] e alla guida tecnica INSPIRE [**INS DSTG**] di cui sopra.

# **1 IL SERVIZIO DI RICERCA DEL RNDT**

## **1.1 Caratteristiche generali**

La Direttiva INSPIRE, all'art. 11 (recepito con l'art. 7 del D. Lgs. 32/2010), identifica i servizi per i set di dati territoriali che le autorità pubbliche devono istituire e gestire.

Tra questi, ci sono anche i servizi di ricerca (*discovery services*) definiti come i servizi che consentono "*di cercare i set di dati territoriali e i servizi ad essi relativi in base al contenuto dei metadati corrispondenti e di visualizzare il contenuto dei metadati*".

L'implementazione di tali servizi è basata sulle Specifiche OGC sui CSW [**CSW ISO AP**] e sulla Guida Tecnica INSPIRE [**INS DSTG**].

Il profilo INSPIRE delle Specifiche OGC, rappresentato in tale ultimo documento, definisce l'implementazione delle seguenti operazioni:

- **Get Discovery Service Metadata** Operazione che fornisce tutte le informazioni necessarie sul servizio di discovery e descrive le *capabilities* del servizio;
- **Discover Metadata** Operazione che consente di interrogare i metadati da un servizio di ricerca;
- **Publish Metadata** Operazione che consente di inserire, aggiornare e cancellare i metadati nel servizio di discovery attraverso meccanismi *push* e/o *pull*;
- **Link Discovery Service** Operazione che consente di dichiarare la disponibilità di più servizi di ricerca distribuiti fruibili attraverso il servizio di ricerca dello Stato Membro pur mantenendo i metadati delle risorse a livello dell'Amministrazione competente.

Nella tabella 1 viene rappresentata la corrispondenza tra le operazioni previste da INSPIRE [**INS DSTG**] e quelle previste dalle Specifiche OGC [**CSW ISO AP**]. Nella medesima tabella, in grassetto, sono indicate le operazioni implementate nel RNDT.

Per ogni operazione è indicata, tra parentesi, la relativa obbligatorietà: **O** sta per obbligatorio, **C** per condizionato, **Op** per opzionale.

Come si evince dalla tabella, alcune operazioni previste da OGC non sono richieste da INSPIRE; tuttavia, il servizio di ricerca del RNDT implementa tutte le operazioni indicate come "*mandatory*" nelle specifiche OGC.

| <b>Operazioni INSPIRE</b>          | <b>Operazioni OGC CSW ISO AP</b>                        |  |
|------------------------------------|---------------------------------------------------------|--|
| Get Discovery Service Metadata (O) | OGC Service.GetCapabilities (O)                         |  |
| Discover Metadata (O)              | <b>CSW Discovery.GetRecords (O)</b>                     |  |
| Publish Metadata (C)               | CSWT Manager. Transaction or CSWT Manager. Harvest (C)  |  |
|                                    | Combinazione di OGC_Service.GetCapabilities e CSW       |  |
| Link Discovery service (O)         | Discovery.GetRecords oppure CSWT Manager.Transaction or |  |
|                                    | CSWT Manager. Harvest.                                  |  |
| Non previsto                       | CSW Discovery.GetRecordById (O)                         |  |
| Non previsto                       | CSW Discovery.DescribeRecord (O)                        |  |
| Non previsto                       | CSW Discovery.GetDomain (Op)                            |  |

**Tab. 1** - Mapping operazioni INSPIRE - operazioni OGC

Le Specifiche OGC [**CSW ISO AP**] fanno distinzione tra due tipi di servizi di catalogo: un servizio "*read-only*" (indicato nella tabella con l'acronimo CSW) e uno transazionale (indicato nella tabella con l'acronimo CSWT). La presente guida è relativa solo alle operazioni del servizio CSW (*readonly*).

Nella tabella 2 sono illustrati, invece, per ciascuna operazione, i metodi di codifica (*encoding*) applicati nel servizio del RNDT.

| <b>Operazioni CSW</b> | <b><i>Encoding</i></b> della richiesta |
|-----------------------|----------------------------------------|
| GetCapabilities       | $XML (POST + SOAP) e KVP7 (GET)$       |
| GetRecords            | $XML (POST + SOAP)$                    |
| GetRecordById         | $XML (POST + SOAP) e KVP (GET)$        |
| DescribeRecord        | $XML (POST + SOAP)$                    |
| Harvest               | $XML (POST + SOAP)$                    |

**Tab. 2** - Metodi di codifica delle operazioni implementate nel servizio del RNDT

# **1.2 Punto di connessione del servizio**

Come rappresentato nel documento di *GetCapabilities<sup>8</sup>* , il punto di connessione attraverso cui si può accedere alle operazioni del servizio di ricerca del RNDT è il seguente:

**http://www.rndt.gov.it/RNDT/CSW**

 7 Coppia chiave-valore (Keyword-Value Pairs), codifica utilizzata per il passaggio di parametri tramite URL nelle richieste HTTP/GET

<sup>8</sup> http://www.rndt.gov.it/RNDT/CSW?request=GetCapabilities&service=CSW&acceptFormats=application%2Fxml&LANGUAGE=ita

#### **1.3 Profili**

In conformità con le specifiche del CSW 2.0.2, al fine di garantire l'interoperabilità con altri cataloghi che sono basati su profili diversi da ISO AP, nel servizio di ricerca del RNDT è stato implementato anche il profilo comune di base basato sullo Standard Dublin Core e identificato dall'elemento **csw:Record**. Tale profilo include un elenco minimo di proprietà interrogabili che è riportato nell'allegato A al presente documento.

### **1.4 Le operazioni del servizio**

Nei successivi paragrafi vengono illustrate le caratteristiche delle operazioni implementate nel servizio di ricerca del RNDT, specificando, in parentesi quadre [...], i requisiti della guida tecnica INSPIRE [**INS DSTG**] soddisfatti nell'implementazione. Nel capitolo 2, per le varie operazioni, vengono riportati gli esempi di richiesta nei vari metodi di codifica implementati.

#### **1.4.1 Operazione di GetCapabilities**

L'operazione *GetCapabilities* (*Get Discovery Service Metadata* per INSPIRE) consente di recuperare i metadati del servizio da un server.

L'operazione implementata nel RNDT contiene le estensioni introdotte da INSPIRE rispetto alle specifiche OGC; in particolare:

- nel file XML di risposta sono contenuti gli elementi introdotti da [**INS DSTG**] non previsti dalle Specifiche OGC ed è stato indicato l'URL del set di metadati che descrivono il servizio di ricerca conformemente alle regole tecniche RNDT e alle indicazioni INSPIRE **[INS DSTG - implementation requirement 7 e 8]**;
- nella risposta è stata altresì aggiunta la sezione "*Extended Capabilities*", introdotta da [**INS DSTG**], in cui è indicata la lingua di risposta del servizio (lingua di default ed eventuali altre lingue supportate) **[INS DSTG - implementation requirements 7, 27, 28 e 29]**
- nella richiesta in HTTP/GET è possibile specificare il parametro aggiuntivo introdotto da [**INS DSTG**], "*language*" [**INS DSTG** - **implementation requirements 6, 25 e 26**]. A tale proposito, v. esempio di richiesta in HTTP/GET al § 2.1.1.

#### **1.4.2 Operazione di GetRecords**

L'operazione *GetRecords* (*Discover Metadata* per INSPIRE) consente di richiedere, ad un servizio di ricerca, i metadati di dati e servizi, con la possibilità di definire dei criteri per 'filtrare' gli stessi metadati in base la loro contenuto.

I parametri supportati nell'operazione sono conformi alle estensioni introdotte in [**INS DSTG - Implementation Requirements 9, 10 e 11**].

I criteri di ricerca (*queryables*) supportati dal servizio del RNDT sono quelli richiesti da [**INS DSTG**] e indicati nel documento di *GetCapabilities* [**INS DSTG - Implementation Requirements 4, 5, 18, 19, 20, 21 e 22**].

In relazione a ciò, come indicato nelle specifiche OGC [**CSW ISO AP**], ogni elemento interrogabile deve essere espresso, nella richiesta di *GetRecords*, attraverso un nome qualificato preceduto dal prefisso "*apiso*" che rappresenta il namespace *http://www.opengis.net/cat/csw/apiso/1.0*. A tale proposito, nell'allegato A sono riportati gli elementi interrogabili nel formato innanzi indicato.

Conformemente a quanto previsto dal [**INS DSTG**], i parametri delle richieste al servizio del RNDT possono essere impostati nel modo seguente [**INS DSTG** - **Implementation Recommendation 2**]:

- resultType="*results*";
- outputFormat="*application/xml*";
- outputSchema="*http://www.isotc211.org/2005/gmd*";
- ElementSetName="*full*".

Nel documento di *GetCapabilities* sono anche indicati gli operatori spaziali e di confronto utilizzabili per definire i criteri di ricerca all'interno di una richiesta.

Nella risposta a una richiesta di *GetRecords*, se i parametri della richiesta sono impostati come indicato in precedenza, vengono riportati tutti i record che soddisfano i criteri di ricerca impostati, contenenti tutti i metadati previsti dal RNDT e, di conseguenza, dal Regolamento INSPIRE n. 1205/2008 [**INS DSTG** - **Implementation Requirement 12**].

#### **1.4.3 Operazione di GetRecordById**

L'operazione di *GetRecordById* consente di recuperare uno o più record specifici in base ai loro identificatori (coincidenti con l'elemento "*fileIdentifier*" dello Standard ISO TS 19139).

L'operazione non è richiesta da [**INS DSTG**]. Stante ciò, per i parametri della richiesta comuni vale quanto indicato per l'operazione *GetRecords* al paragrafo precedente.

Nella risposta viene riportato il/i record relativo/i allo/agli identificatore/i indicati nella richiesta.

#### **1.4.4 Operazione di DescribeRecord**

L'operazione di *DescribeRecord*, non richiesta da [**INS DSTG**], consente ad un client di scoprire gli elementi del modello di dati supportato dal servizio di catalogo.

#### **1.4.5 Operazione di Link Discovery Service**

L'operazione consente di scoprire le risorse informative di un servizio di ricerca, conforme al Regolamento (CE) n. 976/2009, attraverso il servizio di ricerca dello Stato Membro (nel caso in parola, il servizio del RNDT). L'implementazione di tale operazione può avvenire, secondo [**INS DSTG**], in base a tre scenari: centralizzato, approccio client e ricerca federata.

L'approccio seguito dal RNDT è certamente quello centralizzato, considerato che il DM relativo alle regole tecniche del RNDT sancisce l'obbligo, per le pubbliche amministrazioni, di inserire nel RNDT i metadati riguardanti i dati territoriali e i servizi ad essi relativi.

L'operazione di Link Discovery Service come richiesto da [**INS DSTG**], pertanto, è implicitamente coerente con le indicazioni della guida tecnica [**INS DSTG - Implementation Requirement 14**] .

Stante ciò, siccome il servizio del RNDT ha implementato anche l'operazione di harvesting, per le pubbliche amministrazioni che dispongono, a loro volta, di servizi di catalogo conformi a [**INS DSTG**], sarà possibile trasmettere i propri metadati attraverso il meccanismo di *pull* proprio dell'operazione di harvesting [**INS DSTG - Implementation Requirement 15**].

In conseguenza di ciò, il documento di *GetCapabilities* sarà aggiornato secondo quanto previsto da [**INS DSTG**].

#### **1.5 Requisiti sulla lingua**

Sebbene la versione attuale del RNDT non gestisca gli aspetti del multilinguismo, il servizio di ricerca segue i principi di base indicati da **[INS DSTG]**. In particolare, oltre a quanto indicato nei paragrafi precedenti, le operazioni del servizio sono coerenti con i requisiti espressi in [**INS DSTG - Implementation Requirements 23, 24, 30, 31 e 32**].

## **2 ESEMPI DI RICHIESTE**

Nel presente capitolo vengono riportati alcuni esempi di richieste per le varie operazioni implementate nel servizio di ricerca del RNDT.

Gli esempi fanno riferimento al profilo ISO AP 19115; per formulare le richieste nel profilo base dello Standard CSW, basato su Dublin Core, è sufficiente impostare, ove necessario, i due parametri *outputSchema* e *typeNames* nel modo seguente:

```
- outputSchema="http://www.opengis.net/cat/csw/2.0.2";
```

```
- typeNames="csw:Record".
```
# **2.1 Richiesta di GetCapabilities**

La richiesta di *GetCapabilities* può essere effettuata sia in HTTP/GET che in HTTP/POST (XML o SOAP).

# **2.1.1 GetCapabilities in HTTP/GET**

http://www.rndt.gov.it/RNDT/CSW?request=GetCapabilities&service=CSW&acceptFormat s=application%2Fxml&LANGUAGE=ita

# **2.1.2 GetCapabilities in HTTP/POST - XML**

```
<?xml version="1.0" encoding="UTF-8"?>
<GetCapabilities service="CSW" xmlns="http://www.opengis.net/cat/csw/2.0.2"
xmlns:ogc="http://www.opengis.net/ogc" xmlns:ows="http://www.opengis.net/ows"
xmlns:xsi="http://www.w3.org/2001/XMLSchema-instance"
xsi:schemaLocation="http://www.opengis.net/cat/csw/2.0.2 
http://schemas.opengis.net/csw/2.0.2/CSW-discovery.xsd">
     <ows:AcceptVersions>
         <ows:Version>2.0.2</ows:Version>
     </ows:AcceptVersions>
</GetCapabilities>
```
## **2.1.3 GetCapabilities in HTTP/POST - SOAP**

```
<soapenv:Envelope xmlns:soapenv="http://schemas.xmlsoap.org/soap/envelope/"
xmlns:csw="http://www.opengis.net/cat/csw/2.0.2"
xmlns:ows="http://www.opengis.net/ows">
      <soapenv:Header/>
      <soapenv:Body>
             <csw:GetCapabilities
xmlns:csw="http://www.opengis.net/cat/csw/2.0.2"
xmlns:ows="http://www.opengis.net/ows" service="CSW">
                   <ows:AcceptVersions>
                         <ows:Version>2.0.2</ows:Version>
                   </ows:AcceptVersions>
                   <ows:AcceptFormats>
                         <ows:OutputFormat>application/xml</ows:OutputFormat>
                   </ows:AcceptFormats>
             </csw:GetCapabilities>
      </soapenv:Body>
```
11

 $\overline{a}$ 

## **2.2 Richiesta di GetRecords**

I criteri di ricerca e gli operatori spaziali e di confronto utilizzabili nelle richieste di *GetRecords* sono indicati nel documento di *GetCapabilities*. Negli esempi che seguono si utilizzano solo alcuni di essi. Per maggiori dettagli sulla corrispondenza tra i parametri specificati nei criteri di ricerca (*queryables*) e i corrispondenti metadati si vedano l'allegato A del presente documento e le guide operative per la compilazione dei metadati RNDT sui dati e servizi<sup>9</sup>.

Tramite le richieste relative agli esempi 2.2.1 e 2.2.3 vengono ricercati dati e servizi per cui il metadato corripondente all'identificatore del file inizia per 'r\_ligur'. Tramite la richiesta relativa all'esempio 2.2.2 vengono invece ricercati i soli servizi (metadato corripondente al livello gerarchico uguale a 'service') per cui il metadato corripondente all'identificatore del file inizia per 'p\_tp'.

#### **2.2.1 Esempio 1 di GetRecords in HTTP/POST - XML**

```
<?xml version="1.0" encoding="UTF-8"?>
<csw:GetRecords service="CSW" version="2.0.2" outputFormat="application/xml"
outputSchema="http://www.isotc211.org/2005/gmd" resultType="results"
xmlns:csw="http://www.opengis.net/cat/csw/2.0.2"
xmlns:ogc="http://www.opengis.net/ogc"
xmlns:apiso="http://www.opengis.net/cat/csw/apiso/1.0"
xmlns:gmd="http://www.isotc211.org/2005/gmd"
xmlns:xsi="http://www.w3.org/2001/XMLSchema-instance"
xsi:schemaLocation="http://www.opengis.net/cat/csw/2.0.2 
http://schemas.opengis.net/csw/2.0.2/CSW-discovery.xsd">
    <csw:Query typeNames="gmd:MD_Metadata">
      <csw:ElementSetName>full</csw:ElementSetName>
      <csw:Constraint version="1.1.0">
          <ogc:Filter>
             <ogc:PropertyIsLike wildCard="%" singleChar="_" escapeChar="/">
                   <ogc:PropertyName>apiso:identifier</ogc:PropertyName>
                   <ogc:Literal>r_ligur%</ogc:Literal>
             </ogc:PropertyIsLike>
          </ogc:Filter>
      </csw:Constraint>
    </csw:Query>
</csw:GetRecords>
```
#### **2.2.2 Esempio 2 di GetRecords in HTTP/POST - XML**

```
<?xml version="1.0" encoding="UTF-8"?>
<csw:GetRecords service="CSW" version="2.0.2" outputFormat="application/xml"
outputSchema="http://www.isotc211.org/2005/gmd" resultType="results"
xmlns:csw="http://www.opengis.net/cat/csw/2.0.2"
xmlns:ogc="http://www.opengis.net/ogc"
```
 $9$  Le guide sono disponibili nella sezione "Archivio documenti" del portale RNDT (http://www.rndt.gov.it).

**Manuale RNDT** – *6. Guida operativa all'uso del servizio di ricerca (CSW) in coerenza con le regole tecniche di INSPIRE –* v. 2.0 – 25/07/2014

```
xmlns:apiso="http://www.opengis.net/cat/csw/apiso/1.0"
xmlns:gmd="http://www.isotc211.org/2005/gmd"
xmlns:xsi="http://www.w3.org/2001/XMLSchema-instance"
xsi:schemaLocation="http://www.opengis.net/cat/csw/2.0.2 
http://schemas.opengis.net/csw/2.0.2/CSW-discovery.xsd">
      <csw:Query typeNames="gmd:MD_Metadata">
             <csw:ElementSetName>full</csw:ElementSetName>
             <csw:Constraint version="1.1.0">
               <ogc:Filter>
                <ogc:And>
                  <ogc:PropertyIsLike wildCard="%" singleChar="_" escapeChar="/">
                         <ogc:PropertyName>apiso:identifier</ogc:PropertyName>
                         <ogc:Literal>p_tp%</ogc:Literal>
                  </ogc:PropertyIsLike>
                 <ogc:PropertyIsEqualTo>
                         <ogc:PropertyName>apiso:type</ogc:PropertyName>
                         <ogc:Literal>service</ogc:Literal>
                  </ogc:PropertyIsEqualTo>
                </ogc:And>
               </ogc:Filter>
             </csw:Constraint>
      </csw:Query>
</csw:GetRecords>
```
#### **2.2.3 GetRecords in HTTP/POST - SOAP**

```
<soapenv:Envelope xmlns:soapenv="http://schemas.xmlsoap.org/soap/envelope/"
xmlns:csw="http://www.opengis.net/cat/csw/2.0.2"
xmlns:ows="http://www.opengis.net/ows">
      <soapenv:Header/>
      <soapenv:Body>
          <csw:GetRecords xmlns:csw="http://www.opengis.net/cat/csw/2.0.2"
xmlns:apiso="http://www.opengis.net/cat/csw/apiso/1.0"
xmlns:ogc="http://www.opengis.net/ogc"
xmlns:gmd="http://www.isotc211.org/2005/gmd" service="CSW" version="2.0.2"
resultType="results" outputFormat="application/xml"
outputSchema="http://www.isotc211.org/2005/gmd" startPosition="1"
maxRecords="20">
             <csw:Query typeNames="gmd:MD_Metadata">
               <csw:ElementSetName
typeNames="gmd:MD_Metadata">full</csw:ElementSetName>
               <csw:Constraint version="1.1.0">
                <ogc:Filter>
                  <ogc:PropertyIsLike wildCard="%" singleChar="_" escapeChar="/">
                         <ogc:PropertyName>apiso:identifier</ogc:PropertyName>
                         <ogc:Literal>r_ligur%</ogc:Literal>
                  </ogc:PropertyIsLike>
                </ogc:Filter>
               </csw:Constraint>
             </csw:Query>
          </csw:GetRecords>
      </soapenv:Body>
</soapenv:Envelope>
```
# **2.3 Richiesta di GetRecordById**

Le richieste di *GetRecordById* possono essere effettuate sia in HTTP/GET che in HTTP/POST (XML e SOAP). Tramite le richieste di cui agli esempi 2.3.1, 2.3.3 e 2.3.5, vengono ricercati i metadati relativi a un singolo dato/servizio. Tramite le richieste di cui agli esempi 2.3.2 e 2.3.4 vengono ricercati invece i metadati relativi a tre differenti dati/servizi.

## **2.3.1 Esempio 1 di GetRecordById in HTTP/GET**

http://www.rndt.gov.it/RNDT/CSW?request=GetRecordById&service=CSW&version=2.0.2& id=agid:000001:20130204:100158&ELEMENTSETNAME=full&OUTPUTSCHEMA=http://www.isotc 211.org/2005/gmd

#### **2.3.2 Esempio 2 di GetRecordById in HTTP/GET**

http://www.rndt.gov.it/RNDT/CSW?request=GetRecordById&service=CSW&version=2.0.2& id=agid:000001:20130204:100158,r\_abruzz:00147:20120710:111934,abfa:00002:2012062 6:073614&ELEMENTSETNAME=full&OUTPUTSCHEMA=http://www.isotc211.org/2005/gmd

## **2.3.3 Esempio 1 di GetRecordById in HTTP/POST - XML**

```
<?xml version="1.0" encoding="UTF-8"?>
<csw:GetRecordById service="CSW" version="2.0.2" outputFormat="application/xml"
outputSchema="http://www.isotc211.org/2005/gmd"
xmlns:csw="http://www.opengis.net/cat/csw/2.0.2"
xmlns:xsi="http://www.w3.org/2001/XMLSchema-instance"
xsi:schemaLocation="http://www.opengis.net/cat/csw/2.0.2 
http://schemas.opengis.net/csw/2.0.2/CSW-discovery.xsd">
      <csw:Id>agid:000001:20130204:100158</csw:Id>
      <csw:ElementSetName>full</csw:ElementSetName>
</csw:GetRecordById>
```
## **2.3.4 Esempio 2 di GetRecordById in HTTP/POST - XML**

```
<?xml version="1.0" encoding="UTF-8"?>
<csw:GetRecordById service="CSW" version="2.0.2" outputFormat="application/xml"
outputSchema="http://www.isotc211.org/2005/gmd"
xmlns:csw="http://www.opengis.net/cat/csw/2.0.2"
xmlns:xsi="http://www.w3.org/2001/XMLSchema-instance"
xsi:schemaLocation="http://www.opengis.net/cat/csw/2.0.2 
http://schemas.opengis.net/csw/2.0.2/CSW-discovery.xsd">
     <csw:Id>agid:000001:20130204:100158,r_abruzz:00147:20120710:111934</csw:Id>
     <csw:Id>abfa:00002:20120626:073614</csw:Id>
     <csw:ElementSetName>full</csw:ElementSetName>
</csw:GetRecordById>
```
## **2.3.5 Esempio 1 di GetRecordById in HTTP/POST - SOAP**

```
<soapenv:Envelope xmlcsw:soapenv="http://schemas.xmlsoap.org/soap/envelope/"
xmlcsw:csw="http://www.opengis.net/cat/csw/2.0.2"
xmlcsw:ows="http://www.opengis.net/ows">
      <soapenv:Header/>
      <soapenv:Body>
             <csw:GetRecordById service="CSW" version="2.0.2"
outputFormat="application/xml" outputSchema="http://www.isotc211.org/2005/gmd">
                   <csw:Id>agid:000001:20130204:100158</csw:Id>
                   <csw:ElementSetName>full</csw:ElementSetName>
             </csw:GetRecordById>
      </soapenv:Body>
</soapenv:Envelope>
```
# **2.4 Richiesta di DescribeRecord**

#### **2.4.1 DescribeRecord in HTTP/POST - XML**

```
<?xml version="1.0" encoding="UTF-8"?>
<DescribeRecord service="CSW" version="2.0.2"
xmlns="http://www.opengis.net/cat/csw/2.0.2"
xmlns:gmd="http://www.isotc211.org/2005/gmd"
xmlns:xsi="http://www.w3.org/2001/XMLSchema-instance"
xsi:schemaLocation="http://www.opengis.net/cat/csw/2.0.2 
http://schemas.opengis.net/csw/2.0.2/CSW-discovery.xsd">
      <TypeName>gmd:MD_Metadata</TypeName>
</DescribeRecord>
```
#### **2.4.2 DescribeRecord in HTTP/POST - SOAP**

```
<soapenv:Envelope xmlns:soapenv="http://schemas.xmlsoap.org/soap/envelope/"
xmlns:csw="http://www.opengis.net/cat/csw/2.0.2">
      <soapenv:Header/>
      <soapenv:Body>
             <csw:DescribeRecord service="CSW" version="2.0.2"
outputFormat="application/xml" schemaLanguage="http://www.w3.org/XML/Schema"
xmlns:gmd="http://www.isotc211.org/2005/gmd">
                   <csw:TypeName>gmd:MD_Metadata</csw:TypeName>
             </csw:DescribeRecord>
      </soapenv:Body>
</soapenv:Envelope>
```
# **ALLEGATO A – Criteri di ricerca / Elementi interrogabili (queryables)**

Nella tabella vengono elencate le proprietà "interrogabili" (*queryables*) ammissibili per le richieste di *GetRecords* e i metadati corrispondenti definiti nel DM relativo al RNDT<sup>10</sup>.

Gli elementi interrogabili sono riportati sia nel formato indicato dalle specifiche OGC per il profilo ISO AP (con nome qualificato preceduto dal prefisso "*apiso*") che nel formato indicato per il profilo comune basato su Dublin Core, così come devono essere riportati nelle richieste (le *queryables* vengono gestite in modalità *case-sensitive<sup>11</sup>*).

| Proprietà interrogabili    | Proprietà interrogabili   | <b>Metadato RNDT corrispondente</b>      |
|----------------------------|---------------------------|------------------------------------------|
| (queryables) ISO AP        | (queryables) profilo base |                                          |
| apiso:identifier           | dc:identifier             | Identificatore del file (tab. I-1 DM)    |
| apiso:language             | dc:language               | Lingua dei metadati (tab. I-2 DM)        |
| apiso:ParentIdentifier     |                           | Id file precedente (tab. I-4 DM)         |
| apiso:type                 | dc:type                   | Livello gerarchico (tab. I-5 DM)         |
| apiso:title                | dc:title                  | Titolo (tab. I-10 DM)                    |
| apiso:CreationDate         | ---                       | Data con Tipo Data = 'Creazione' (tab.   |
|                            |                           | $I-11.1$ DM)                             |
| apiso:PublicationDate      |                           | Data con Tipo Data = 'Pubblicazione'     |
|                            |                           | $(tab. I-11.1 DM)$                       |
| apiso:RevisionDate         | $---$                     | Data con Tipo Data = 'Revisione' (tab.   |
|                            |                           | $I-11.1$ DM)                             |
| apiso:ResourceIdentifier   | $-$                       | Identificatore (tab. I-14 DM)            |
| apiso:abstract             | dct:abstract              | Descrizione (tab. I-17 DM)               |
| apiso:subject              | dc:subject                | Parola chiave (tab. I-18.1 DM)           |
| apiso:OrganisationName     | dc:creator                | Punto di contatto - Nome dell'Ente       |
|                            |                           | (tab. I-19.1 DM)                         |
| apiso:ResponsiblePartyRole |                           | Punto di contatto - Ruolo (tab. I-19.2   |
|                            |                           | DM)                                      |
| apiso:Denominator          |                           | Risoluzione spaziale - Scala             |
|                            |                           | equivalente (tab. I-21.1 DM)             |
| apiso:DistanceValue        |                           | Risoluzione spaziale - Distanza (tab. I- |
|                            |                           | 21.2 DM)                                 |
| apiso:DistanceUOM          |                           | Risoluzione spaziale - Distanza (tab. I- |
|                            |                           | 21.2 DM)                                 |
| apiso:TopicCategory        | dc:subject                | Categoria tematica (tab. I-24 DM)        |

<sup>10</sup> Le corrispondenze si basano su quanto indicato ai paragrafi 7.2.3 e segg. di [**CSW ISO AP**].

 $\overline{a}$ 

<sup>&</sup>lt;sup>11</sup> Come indicato in [CSW ISO AP], paragrafo 7.2.4, nota 12 a piè di pagina e nel paragrafo 8.2.2.1.1.

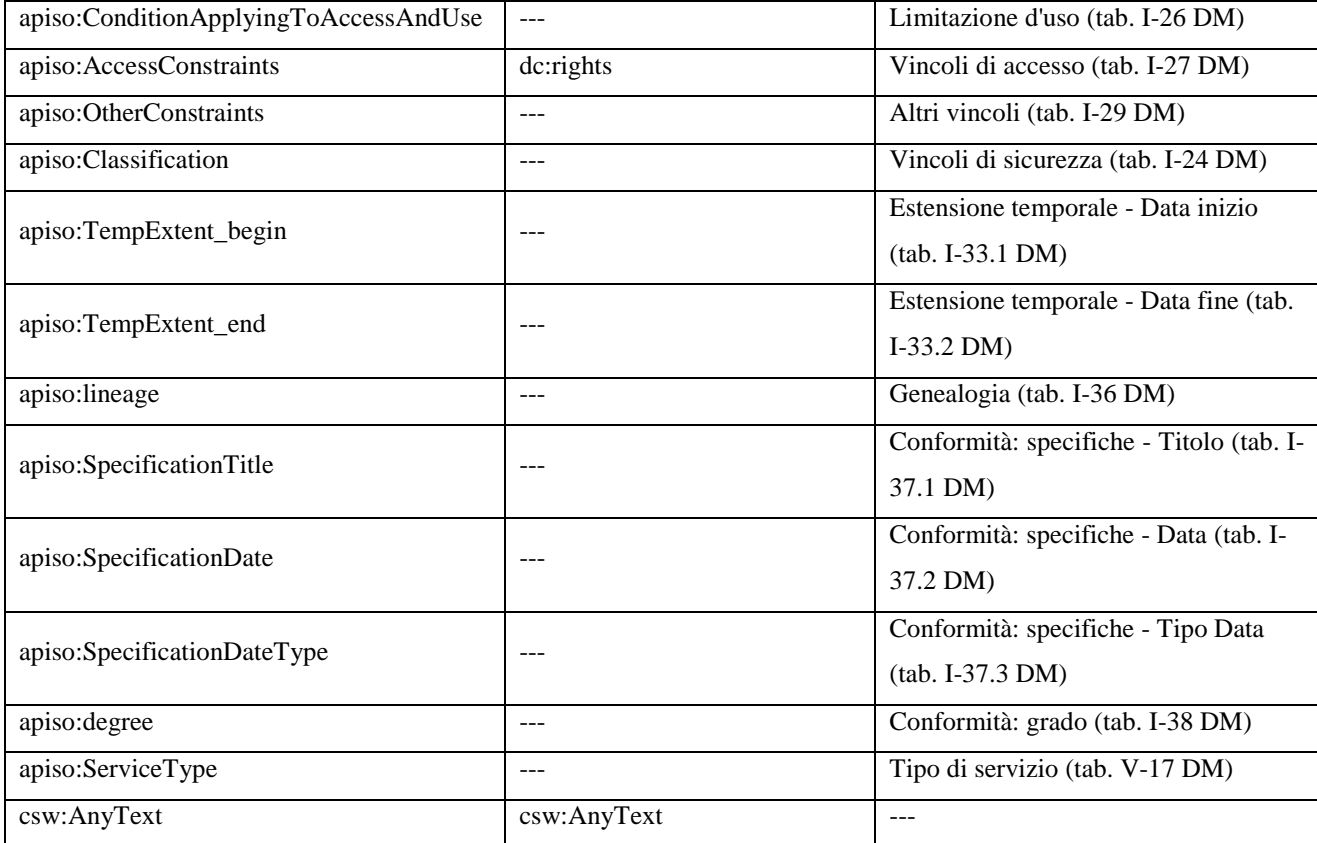

**Tab. 3** - Elementi interrogabili (queryables) nel servizio di ricerca del RNDT